## **HOW TO SIGN A PDF DOCUMENT USING THE FREE ADOBE FILL AND SIGN APP ON AN IPHONE**

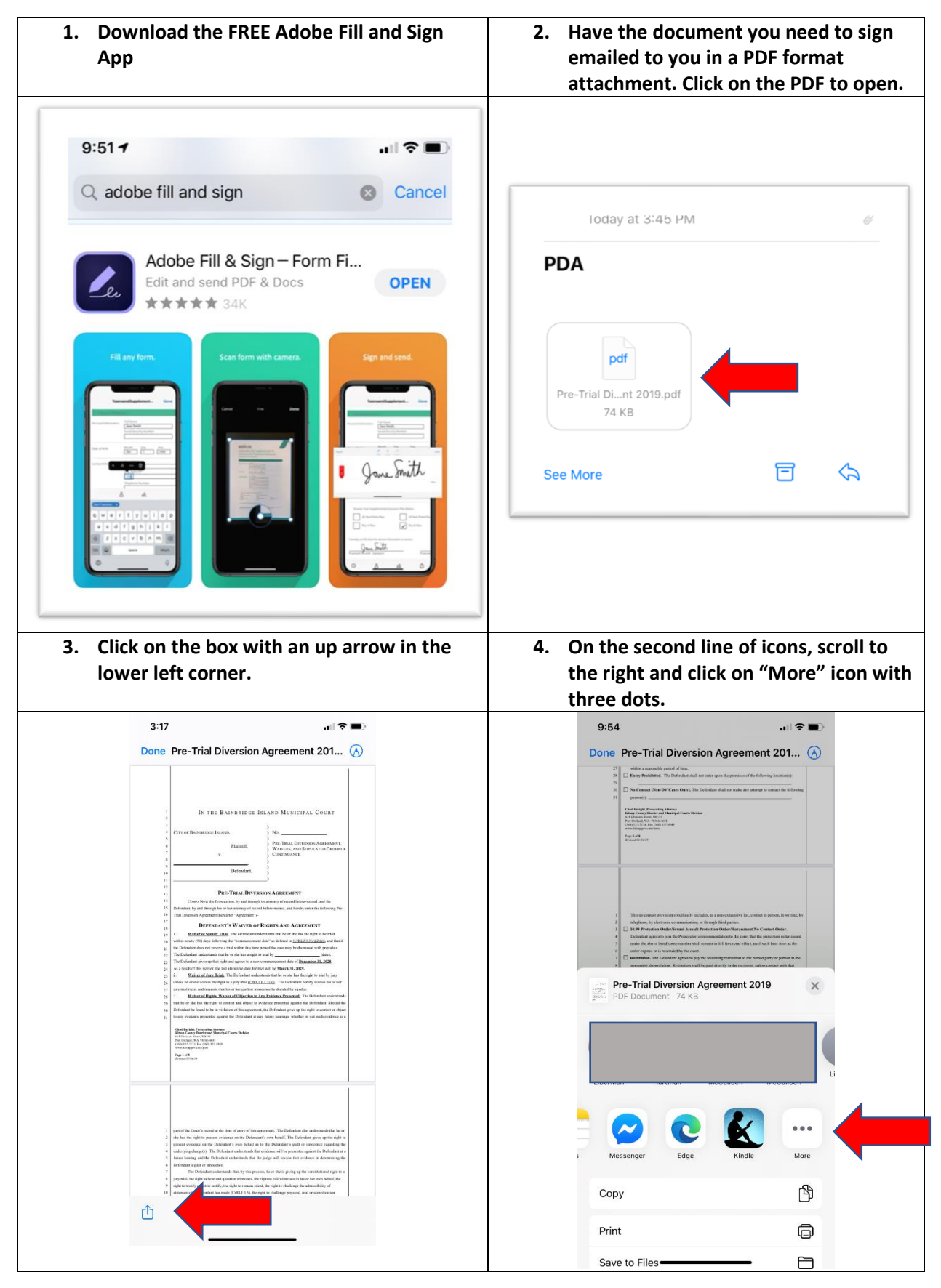

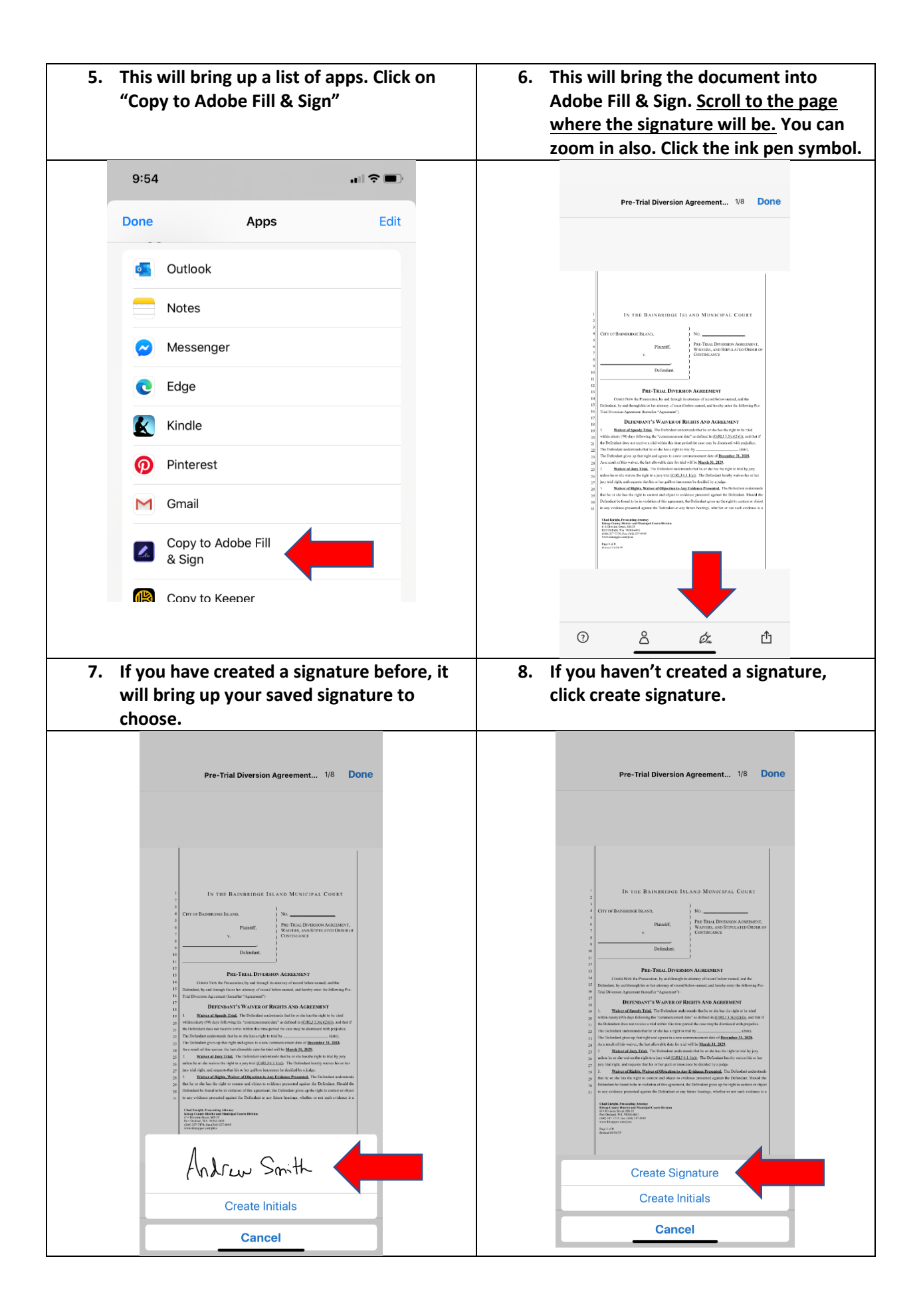

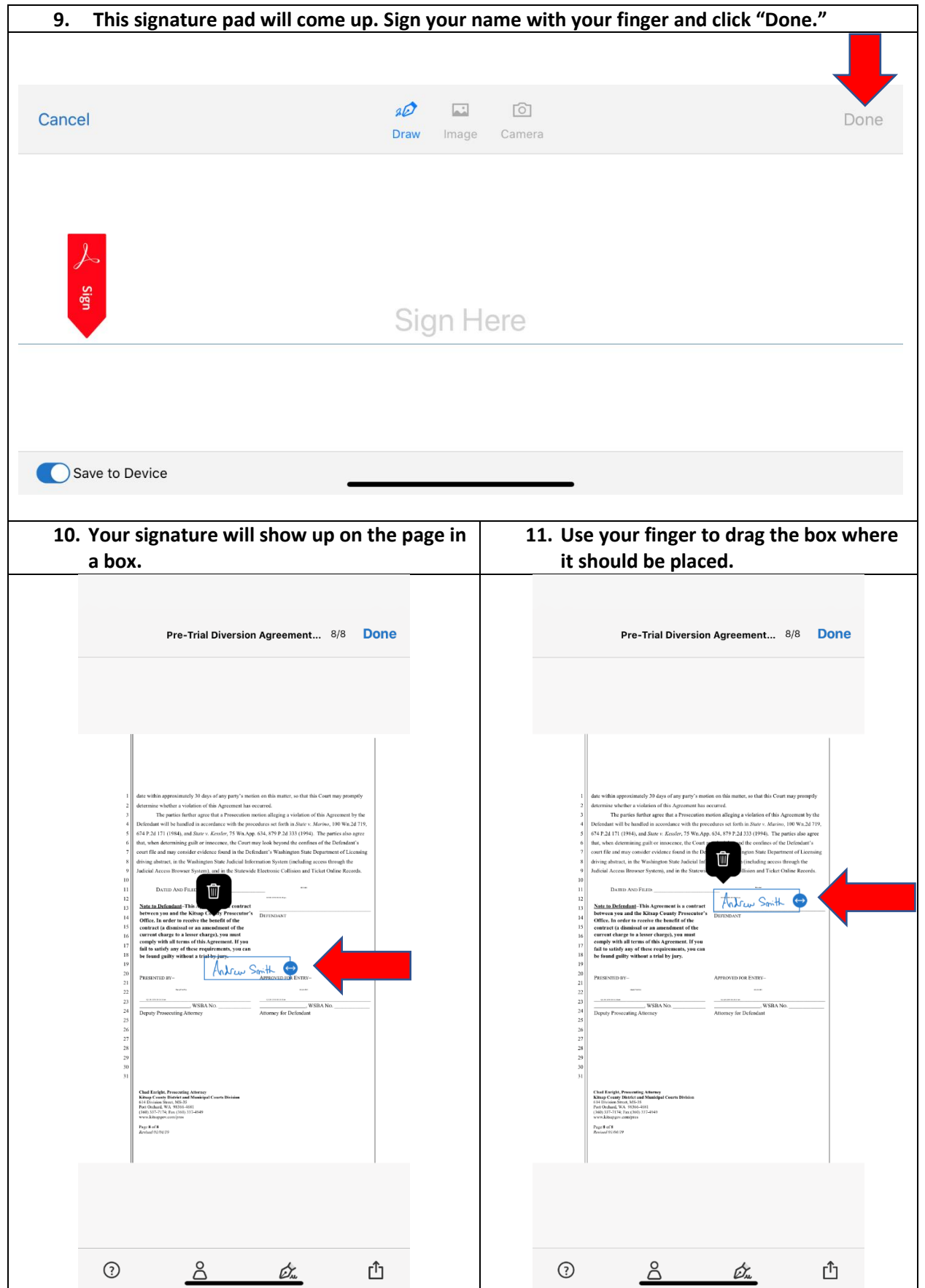

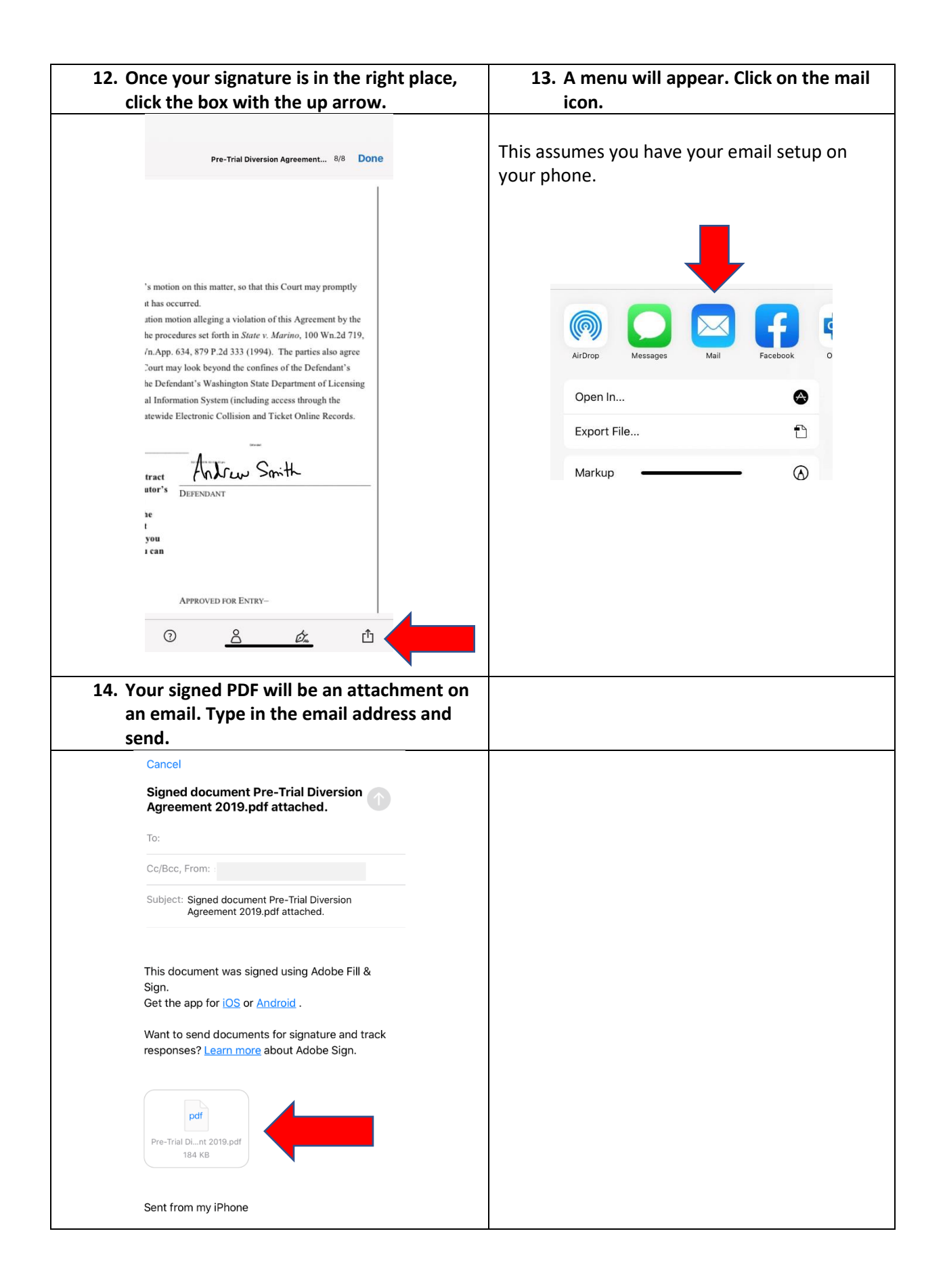